# Modern Assembly Language Programming with the ARM processor Chapter 8: Non-Integral Mathematics

- <span id="page-1-0"></span>[Base Conversion of Nonintegral Numbers](#page-1-0)
- [Fixed Point Calculations](#page-10-0)
- [Fixed Point Multiplication and Division](#page-15-0)
- [Fixed Point Sine and Cosine](#page-30-0)
- [Floating Point](#page-52-0)
- [Algorithms for Floating Point](#page-56-0)
- [Algorithms for Floating Point](#page-57-0)

### Converting Fractions in Any Base to Decimal

The value  $101.0101<sub>2</sub>$  can be converted to base ten by expanding it as follows:

$$
1 \times 2^2 + 0 \times 2^1 + 1 \times 2^0 + 0 \times 2^{-1} + 1 \times 2^{-2} + 0 \times 2^{-3} + 1 \times 2^{-4}
$$
  
= 4 + 0 + 1 + 0 +  $\frac{1}{4}$  + 0 +  $\frac{1}{16}$   
= 5.3125<sub>10</sub>

Likewise, the hexadecimal fraction 4F2.9A0 can be converted to base ten by expanding it as follows:

$$
4 \times 16^{2} + 15 \times 16^{1} + 2 \times 16^{0} + 9 \times 16^{-1} + 10 \times 16^{-2} + 0 \times 16^{-3}
$$
  
= 1024 + 240 + 2 +  $\frac{9}{16}$  +  $\frac{10}{256}$  +  $\frac{0}{4096}$   
= 1266.6015625<sub>10</sub>

## Converting Decimal Fractions to Binary

- The integer part is converted by repeated division (Chapter 1).
- The fractional part is converted by repeated multiplication.

Example: Convert the decimal value 5.625 to a binary representation. The integer part is  $101<sub>2</sub>$ .

- <sup>1</sup> Multiply the decimal fraction by two. The integer part of the result is the first binary digit to the right of the radix point. Because  $.625 \times 2 = 1.25$ , the first binary digit to the right of the point is a 1. So far, we have  $.625_{10} = .12$
- <sup>2</sup> Disregard the integer portion and multiply by 2 once again. Because .25  $\times$  2 = 0.50, the second binary digit to the right of the point is a 0. So far, we have  $.625_{10} = .10_2$
- <sup>3</sup> Disregard the integer portion and multiply by 2 once again. Because .50  $\times$  2 = 1.00, the third binary digit to the right of the point is a 1. So now we have  $.625 = .101$
- <sup>4</sup> Disregard the integer portion. Since that leaves us with 0.0, we know that all remaining digits will be zero.

 $5.625_{10} = 101.101_{2}$ 

## Nonterminating (Repeating) Binary Fractions

In Radix Notation there are some fractions that repeat and never terminate. Example: The binary representation of the decimal fraction 1/10 is a non-terminating repeating fraction.

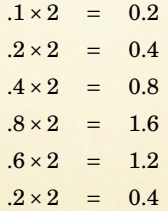

The last step is exactly the same as the second step.

If we continue, we will repeat the sequence of steps 2-5 forever.

Hence, the final binary representation will be.

 $0.1_{10} = .00011001100110011...$ 

 $0.1_{10} = .0\overline{0011}$ <sub>2</sub>

### Nonterminating Binary Fractions - How Many?

**Question:** Are there, in some sense of the word, more nonterminating decimals than binimals, more nonterminating binimals than decimals, or neither?

**Answer:** Obviously, since both are infinite sets, in one sense of the word, the answer is neither. But that is an oversimplification.

If we ask our question differently, we can discover some important information.

- **Question:** Is the set of terminating decimals a subset of the set of terminating binimals, or vice versa, or neither.
- **Answer:** The set of terminating binimals is a subset of the set of terminating decimals, but the set of terminating decimals is not a subset of the set of terminating binimals.

## Nonterminating Binary Fractions - Lemma

#### Lemma

*If*  $x$ ,  $0 < x < 1$ , terminates in some base B (a product of primes), then  $x = \frac{N_x}{D_x}$ , and  $D_x = p_1^{k_1} p_2^{k_2} \dots p_n^{k_n}$ , where the  $p_i$  are the prime factors of B.

#### Proof.

Let  $x = \frac{N_x}{D_x}$ , and  $D_x = p_1^{k_1} p_2^{k_2} \ldots p_n^{k_n}$ , where the  $p_i$  are the prime factors of *B*. Then  $D_x | N_x \times B^{k_{max}}$ , where  $k_{max} = max(k_1, k_2, \ldots k_n)$ , so  $x = \frac{N_x}{D_x x}$  terminates after  $k_{max}$  or fewer divisions.

Let  $x = \frac{N_x}{D_x}$  terminate after *k* divisions. Then  $D_x | N_x \times B^k$ . Since  $D_x$  does not evenly divide  $N_r$ ,  $D_r$  must be composed of some combination of the prime factors of *B*. Thus,  $D_x$  can be expressed as  $p_1^{k_1}p_2^{k_2}...p_n^{k_n}$ . П

# Nonterminating Binary Fractions - Theorem

#### Theorem

*The set of terminating binimals is a subset of the set of terminating decimals, but the set of terminating decimals is not a subset of the set of terminating binimals.*

#### Proof.

Let *b* be a terminating binimal. Then, by the Lemma on the previous slide,  $b = \frac{N_b}{D_b}$  $\frac{d\mathbf{v}_b}{D_b}$  $\text{such that } D_b = 2^k$ , for some  $k \ge 0$ . Therefore,  $D_b = 2^k 5^m$ , for some  $k, m > 0$ , and again by the Lemma, *b*, is also a terminating decimal.

#### Nonterminating Binary Fractions - Examples

Let  $B = 30 = 2 * 3 * 5$ . Then any number with denominator  $2^{k_1} 3^{k_2} 5^{k_3}$  terminates in base *B*.

For example,  $\frac{11}{15}$  will terminate in base 30 after one division since  $15 = 3^15^1$ .

To see what the number will look like, let's extend the hexadecimal system of using letters to represent digits beyond 9. So we get this chart for base 30:

10−A 12−C 14−E 16−G 18−I 20−K 22−M 24−O 26−Q 28−S 11−B 13−D 15−F 17−H 19−J 21−L 23−N 25−P 27−R 29−T Since  $\frac{11}{15} = \frac{22}{30}$ , it is 0.M<sub>30</sub>.

What is  $\frac{13}{45}$  in base 30? Since  $45 = 3^3 5^1$ , this number will have two digits following the radix point. To compute the value, we will have to raise it to higher terms, using  $30<sup>2</sup>$ as the denominator:

$$
\frac{13}{45} = \frac{260}{900}.
$$

 $\frac{260}{30}$  = 8 with remainder 20, so  $\frac{13}{45}$  = 0.8K<sub>30</sub>.

Nonterminating Binary Fractions - Bottom Line

Since the set of terminating binimals is a subset of the set of terminating decimals, but not vice versa:

- there are terminating fractions in base 10 which do not terminate in base 2, but
- all fractions that terminate in base 2 will also terminate in base 10.

No number system is immune from this problem. There are fractions in base 30, for example, which do not terminate.

Changing the base of the computer's number system is not the answer.

#### <span id="page-10-0"></span>Fixed Point Numbers

- Given a finite number of bits, a computer can only *approximately* represent nonintegral numbers.
- Some computers have no hardware support for nonintegral calculations.
- Real numbers can be represented as *fixed point* numbers.

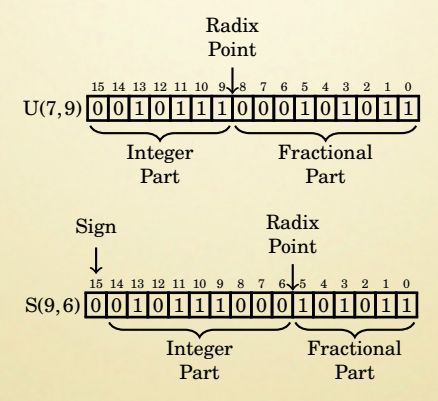

## Fixed Point Numbers Continued

Sometimes it is useful to represent a negative number of bits in the integer part.

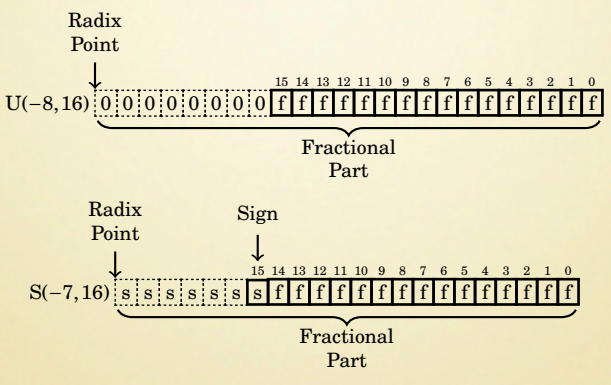

The combination of size and radix will affect several properties.

**Precision:** the maximum number of non-zero bits representable,

**Resolution:** the smallest non-zero magnitude representable,

- **Accuracy:** the magnitude of the maximum difference between a true real value and it's approximate representation,
- **Range:** the diffence between the greatest and smallest number that can be represented,

**Dynamic range:** the ratio of the maximum absolute value, and and the minimum positive absolute value representable.

#### Size and Radix Point – Example

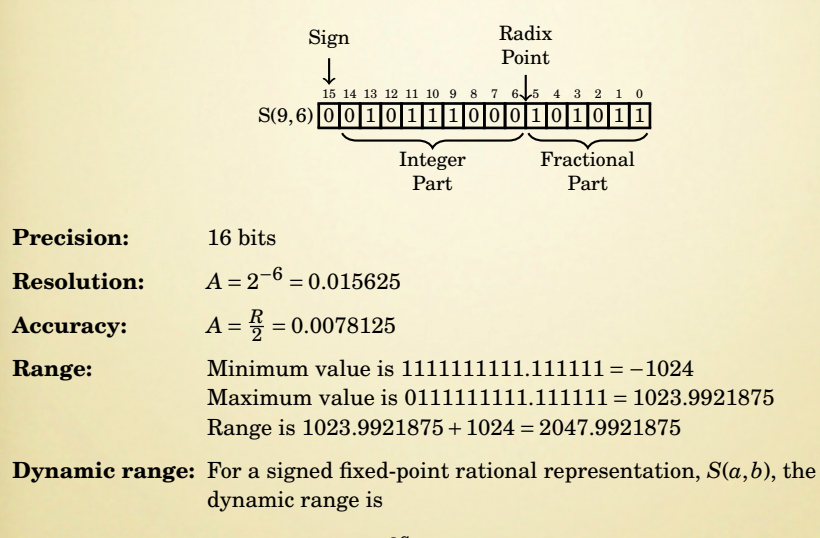

$$
2 \times \frac{2^a}{2^{-b}} = 2^{a+b+1} = 2^N \qquad 2^{16} = 65536
$$

# Adding and Subtracting

Fixed point addition and subtraction work exactly like their integer counterparts.

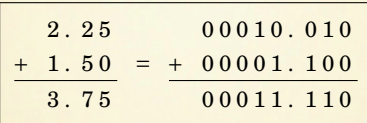

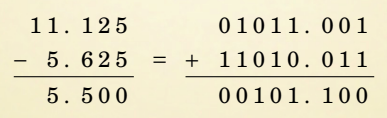

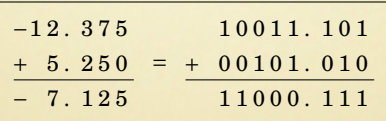

In fact, integer math is just fixed point with no bits in the fractional part.

## <span id="page-15-0"></span>Multiplication

#### The result of multiplying an *n* bit number by an *m* bit number is an  $n + m$  bit number

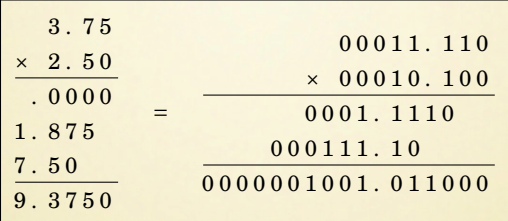

Note that the radix point in the result has shifted.

The result of multiplying two numbers  $S(a_1, b_1)$  and  $S(a_2, b_2)$ is an  $S(a_1 + a_2 + 1, b_1 + b_2)$  number.

Fixed point multiplies may be followed by an appropriate shift.

## Fixed Point Multiplication Result Formats

#### Unsigned Multiplication

The result of multiplying two unsigned numbers  $U(i_1, f_1)$  and  $U(i_2, f_2)$ is a  $U(i_1 + i_2, f_1 + f_2)$  number.

#### Mixed Multiplication

The result of multiplying a signed number  $S(i_1, f_1)$  and an unsigned number  $U(i_2, f_2)$  is an  $S(i_1 + i_2, f_1 + f_2)$  number.

#### Signed Multiplication

The result of multiplying two signed numbers  $S(i_1, f_1)$  and  $S(i_2, f_2)$  is an  $S(i_1 + i_2 + 1, f_1 + f_2)$  number.

## Fixed Point Multiplication on ARM

3

12

```
00 Multiply two S(10,5) numbers
2 mul r0, r1, r2 \theta x = a * b -> S(21, 10)
4 @@ Multiply two U(12,4) numbers and produce a U(12,4)
5 mul r3, r4, r5 0 \times = a * b \rightarrow U(24, 8)6 lsr r3, r3, #4 @ shift back to U(12, 4)|8| @ Multiply two S(16,15) numbers a produce an S(16,15)
|9| smull r0, r1, r2, r3 (x = a * b \rightarrow S(33, 30))10 lsr r0,r0,#17 @ get 15 bits from r0
11 orr r0, r1, 1s1 #15 @ combine with 17 bits from r1
13 @@ Multiply two U(10,22) numbers
14 umull r0, r1, r2, r3 \theta x = a * b -> U(20, 44)
```
#### Division

Given a dividend, N, with format  $U(i_1, f_1)$  and a divisor, D, with format  $U(i_2, f_2)$ .

The value of the least significant bit of *N* is  $2^{-fi}$  and the value of the least significant bit of *D* is  $2^{-f_2}$ 

In order to perform the division using integer operations, it is necessary to multiply *N* by  $2^{f_i}$  and multiply *D* by  $2^{f_2}$  so that both numbers are integers. Therefore the division operation can be written as:

$$
Q = \frac{N \times 2^{f_1}}{D \times 2^{f_2}} = \frac{N}{D} \times 2^{f_1 - f_2}.
$$

**Example:** Given two U(5,3) numbers:

$$
Q = \frac{N \times 2^3}{D \times 2^3} = \frac{N}{D} \times 2^0.
$$

If the programmer wants to have *fr* fractional bits in the result, then the dividend must be shifted left an additional *fr* bits before the division.

For example, suppose the programmer wants to divide 01001.011 stored as a U(28,3) by  $00011.110$  which is also stored as a  $U(28,3)$ , and wishes to have six fractional bits in the result. The programmer would first shift 01001.011 to the left by six bits, then perform the division and compute the position of the radix in the result as shown:

 $01001.011 \div 00011.110 = (0000001001011000000 \div 00011110) \times 2^{-6-3+3}$ 

$$
\frac{10100000}{11110} \times 2^{-6} = 10.100000
$$
  

$$
\frac{111100000000}{11110000000}
$$
  

$$
\frac{1111000000}{111100000}
$$

#### Division Result Formats

Consider:

The largest possible value of the dividend is  $N_{max} = 2^{i_1} - 2^{-f_1}$ , and the smallest positive value for the divisor is  $D_{min} = 2^{-f_2}$ . Therefore, the maximum quotient is given by:

$$
Q_{max} = \frac{2^{i_1} - 2^{-f_1}}{2^{-f_2}} = 2^{i_1 + f_2} - 2^{f_1 - f_2}.
$$

Taking the limit of the previous equation,

$$
\lim_{f_1-f_2\to-\infty}Q_{max}=2^{i_1+f_2},
$$

provides the following bound on how many bits are required in the integer part of the quotient:

$$
Q_{max} < 2^{i_1+f_2}.
$$

Therefore, in the worst case, the quotient will require  $i_1 + f_2$  integer bits.

#### Unsigned Division

The result of dividing an unsigned fixed point number  $U(i_1, f_1)$  by an unsigned number  $U(i_2, f_2)$  is a  $U(i_1 + f_2, f_1 - f_2)$  number.

#### Mixed Division

The result of dividing two fixed point numbers where one of them is signed and the other is unsigned is an is an  $S(i_1 + f_2, f_1 - f_2)$  number.

#### Signed Division

The result of dividing two signed fixed point numbers is an  $S(i_1 + f_2 + 1, f_1 - f_2)$  number.

#### Division Without Losing Precision

The smallest positive value for the dividend is  $N_{min} = 2^{-f_1}$ , and the largest possible value of the divisor is  $D_{max} = 2^{i_2} - 2^{-i_2}$ . In the worst case, the least significant bit of the quotient will be  $2^{-(i_2+f_1)}$ .

Shifting the dividend left by  $i_2 + f_2$  bits will convert it into a  $U(i_1, i_2 + f_1 + f_2)$ .

When it is divided by a  $U(i_2, f_2)$ , the result is a  $U(i_1 + f_2, i_2 + f_1)$ . This is the minimum size which is guaranteed to preserve all bits of precision.

The general method for performing fixed point division while maintaining maximum precision is as follows:

- **1** shift the dividend left by  $i_2 + f_2$  then
- <sup>2</sup> perform the division, and
- <sup>3</sup> use the rules from the previous slide to determine the result format.

Calculate  $x \div 23$  using only 8-bit signed integer multiplication.

The reciprocal of 23 is

$$
R = \frac{1}{23} = 0.0000101100100001011...2.
$$

If we store  $R$  as an  $S(1,11)$ , it would look like this:

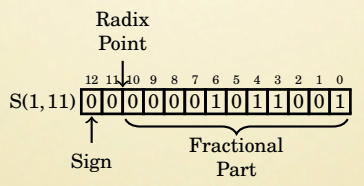

Note that in this format, the reciprocal of 23 has five leading zeros.

We can store more of the *significant* bits of *R* by shifting it left to remove some of the leading zeros.

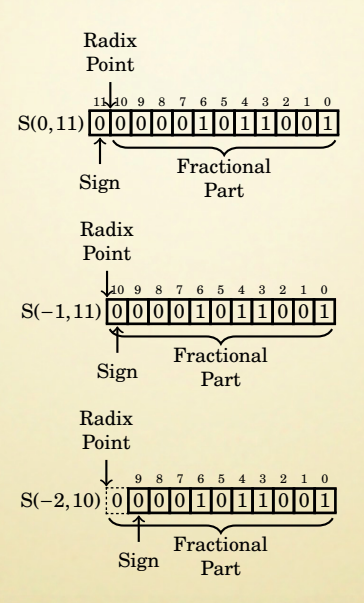

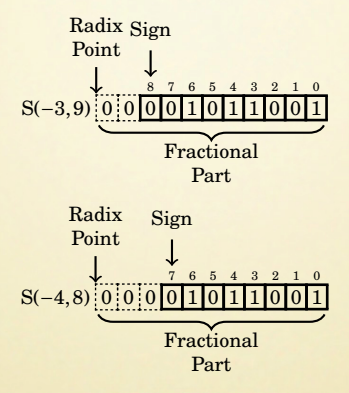

We cannot shift any more without changing the sign bit.

An S(7,0) number *x* multiplied by an S(−4,8) number *R* will yield an S(4,8) number *y*. The value *y* will be  $2^3 \times \frac{x}{23}$  because we have three "hidden" bits to the right of the radix point.

To calculate  $y = 101_{10} \div 23_{10}$ , we can multiply and perform a shift as follows:

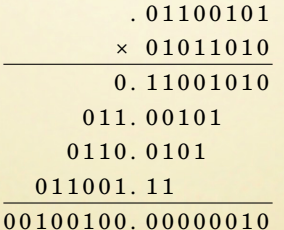

The integer portion,  $100011_2$ , shifted right three bits, is  $100_2 = 4_{10}$ .

## Division by a Negative Constant

Calculate  $x \div -9$  using 8-bit signed integer multiplication.

$$
-\frac{1}{9} = -0.000111000111000111000111...
$$

= 111...11111.111000111000111000111000...

We can represent  $\frac{1}{-9} \times 2^2$  as the following S(7,8) fixed point number:

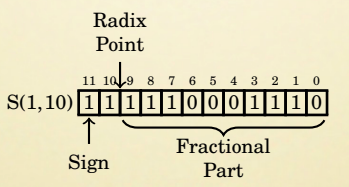

Note that the upper 5 bits are all one.

#### Division by a Negative Constant – Part 2

Since the upper 4 bits are all copies of the sign, we don't need to keep them.

1 −9 in 8 bits, can be represented as an S(−3,8) number *R*:

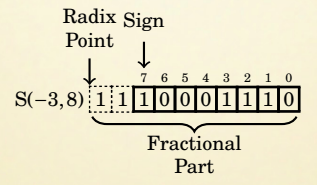

Given an  $S(7,0)$  number *X*,  $R \times X$  will yield an  $S(7,8)$  number, such that

$$
Y \times 2^2 = R \times X = \left(\frac{1}{-9} \times 2^2\right) \times X
$$

$$
Y = R \times X \times 2^{-2}
$$

#### Division by a Negative Constant - Example

To calculate  $Y = 101_{10} \div -9_{10}$ , use a signed multiply:

. 1 0 0 0 1 1 1 0  $\times$  0 1 0 1 1 0 0 1 1 1 1 1 1 1 1 1 1 0 0 0 1 1 1 0 1 1 1 1 1 1 0 0 . 0 1 1 1 0 1 1 1 1 1 0 0 0 1 1 1 0 1 1 1 0 0 0 1 1 . 1 0 1 1 0 1 0 1 0 0 . 0 1 0 1 1 1 1 0

We can immediately throw away the fractional part of the result, keeping only the upper 8 bits.

> $11010100_2$  shifted right 2 bits is :  $11110101_2$  $-(00001010+1)$ <sub>2</sub> =  $-(8+2+1)$ <sub>10</sub> =  $-11$ <sub>10</sub>.

If the modulus is required, it can be calculated as:  $101 - (-11 \times -9) = 2$ 

## <span id="page-30-0"></span>Implementing Sine and Cosine

 $\cos x = \sin \frac{\pi}{2-x}$ 

- $\bullet$  sin*x* is cyclical, so ...sin−2*π* = sin0 = sin2*π*.... This means that we can limit the domain of our function to the range [−*π*,*π*]
- sin*x* is symmetric, so that sin−*x* = −sin*x*. This means that we can further restrict the domain to  $[0, \pi]$ .
- After we restrict the domain to  $[0, \pi]$ , we notice another symmetry,  $\sin x = \sin(\pi - x), \frac{\pi}{2} \le x \le \pi$  and we can further restrict the domain to  $[0, \frac{\pi}{2}]$ .
- the range of both functions, sin*x* and cos*x*, is in the range [−1,1].

Write a single shared function, sing, to be used by both sine and cosine.

- sinq will accept *x* as an S(1,30), and
- $\bullet$  sinq will return an  $S(1,30)$

## Taylor Series

$$
\sin x = \sum_{n=0}^{\infty} (-1)^n \frac{x^{2n+1}}{(2n+1)!}
$$

- Only need a few terms to get 30 fractional bits of precision.
- All of the factorial terms are constants.
- Combine the −1 term with the factorials.

$$
\sin x = \sum_{n=0}^{\infty} \frac{-1^n}{(2n+1)!} x^{2n+1}
$$

$$
= \frac{1}{1!}x + \frac{-1}{3!}x^3 + \frac{1}{5!}x^5 + \frac{-1}{7!}x^7 + \dots
$$

Pre-compute the constants and store them in a table.

$$
= c_0 x + c_1 x^3 + c_2 x^5 + c_3 x^7 + \dots
$$

# Fixed Point Formats

Each successive power-of-*x* term must be reduced to 32-bits, or the format would become unmanageable:

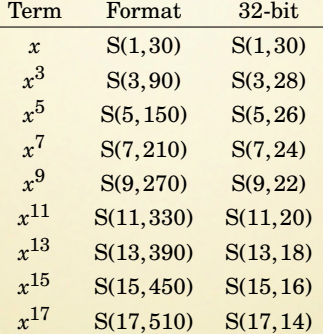

- Compute  $x^2$  at beginning of function.
- For each successive term:
	- Multiply the previous term by  $x^2$  (64-bit result)
	- **P** Discard the lower 32 bits.

# Constant Terms

$$
-\frac{1}{3!}=-\frac{1}{6}
$$

Convert to binary:

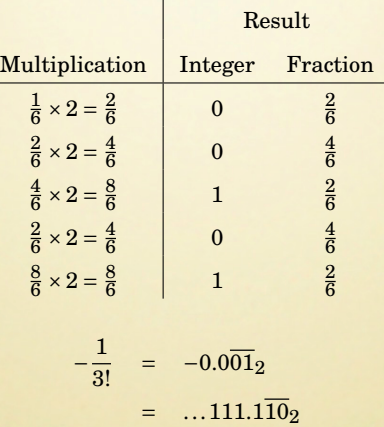

## Constant Terms (Part 2)

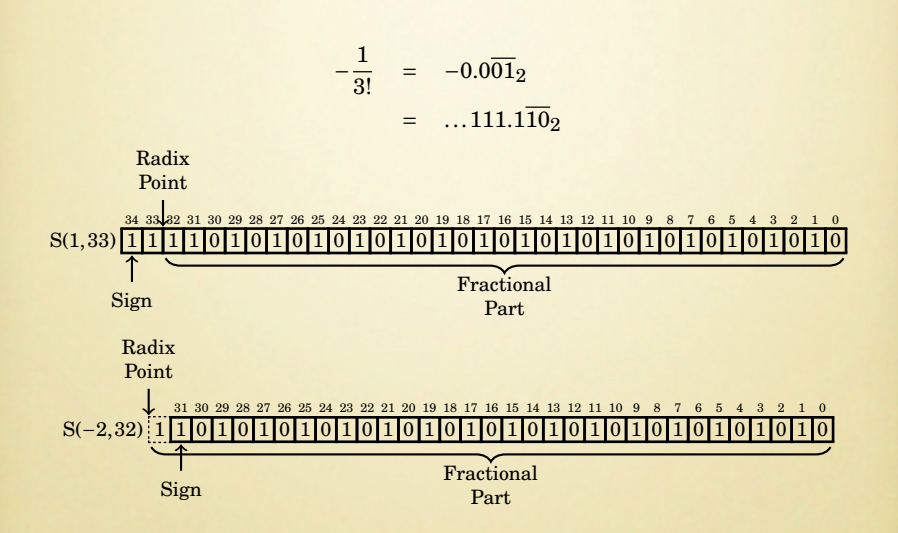

# Table of Constant Terms

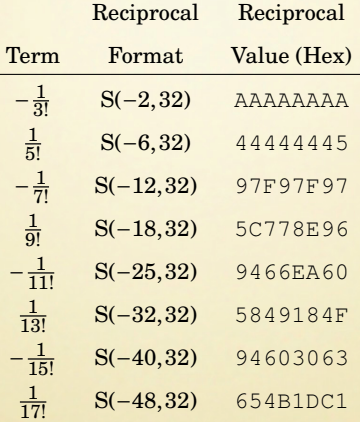

# Computing Each Term

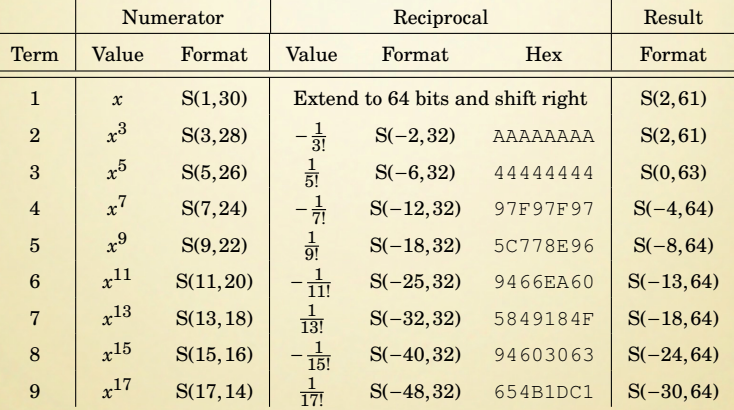

# Correcting Shifts for Each Term

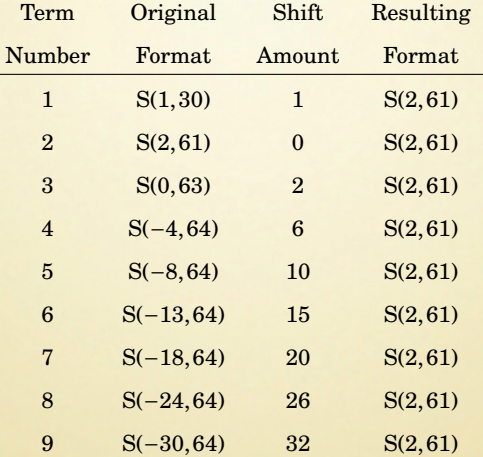

#### C Implementation

```
1 #define pi 0x3243F6A8 /* pi as an S(3,28) */
 2 \# \text{define } \texttt{pi_2} \quad \texttt{0x1921FB54} \not \rightarrow \texttt{pi/2} \text{ as an } \texttt{S(3,28)} \not \rightarrow \texttt{w/2}3 #define pi_x2 0x6487ED51 /* 2*pi as an S(3,28) */
 4
 5 #define TABSIZE 6 /* use first 7 terms of Taylor series */
6 struct tabentry{int coeff; int shift; };
7 const static struct tabentry sintab[TABSIZE]={
 8 {0xAAAAAAAA, 0}, {0x44444445, 2}, {0x97F97F97, 6},
9 {0x5C778E96, 10}, {0x9466EA60, 15}, {0x5849184F, 20}};
10
11 /* sing does all of the real work. x is S(1,30) */
12 static int sing(int x)
13 { long long sum = (long long)x << 31; /* initialize running total S(2, 61) */<br>14 long long xsq = ((long long)x*(long long)x)>>31;/*calculate x^2 S(2, 28) */
14 long long xsq = ((long long)x*(long long)x)>>31;/*calculate x^2 S(2,28) */<br>15 long long curpower = x: /* curpower holds x^(2n+1) S(1,30) */
                                                               1* curpower holds x^*(2n+1) S(1,30) */
16 long long tmp; \frac{1}{10} /* tmp holds each term as it is computed S(2,61) */<br>17 int i=0:
      int i=0;
18 do {
19 curpower = ((curpower * xsq) >> 31); /* calculate x^(2n+1) S(1,30) */<br>20 tmp = curpower * sintabiil.coeff: /* calculate term */
       temp = cupower * sintab[i].coeff; /* calculate term */<br>if(tmp < 0) /* adjust for round-
\frac{21}{22} if(tmp < 0) \left(\frac{1}{22}\right) if the set of the set of the set of the set of the set of the set of the set of the set of the set of the set of the set of the set of the set of the set of the set of the set of the
\begin{array}{lll} \text{22} & \text{tmp++}; & \text{4} & \text{if term is negative} \\ \text{23} & \text{tmp >>= sintab[i].shift}; & \text{4} & \text{shift to alien radix S} \end{array}23 tmp >>= sintab[i].shift; \qquad /* shift to align radix S(2,61) */<br>24 sum += tmp; \qquad /* add to running total S(2,61) */
24 sum += tmp;<br>25 } while (++i<TABSIZE):<br>25 } while (++i<TABSIZE):<br>25 } while (++i<TABSIZE):
      } while(++i<TABSIZE);<br>return (sum >> 33);<br>\frac{1}{x} + shift and truncate to S
26 return (sum >> 33); \left( \sqrt{k} \right) shift and truncate to S(3,28) \star/
\overline{27}
```
### C Implementation

```
2 \mid /* fixed_sin_C(S(3,28) x) calculates sine of x*/
3 int fixed sin C(int x)
4 {
5 while(x<0) x += pi_x^2;
6 while(x>pi_x2) x -= pi_x2;
7 if(x < = pi_2) return sinq(x < < 2);
8 if(x<=pi) return sinq((pi-x)<<2);
9 if(x < = (pi+pi_2)) return -sinq((x-pi) < < 2);
10 return -sing((pi_x2 - x) \ll 2);11 }
12
13 / * fixed_cos_C(S(3,28) x) calculates cosine of x */14 int fixed cos C(int x)
15 {
16 while(x < 0) x += pi_x^2;
|17| x = pi_2 - x;18 return fixed_sin(x);
19 }
```
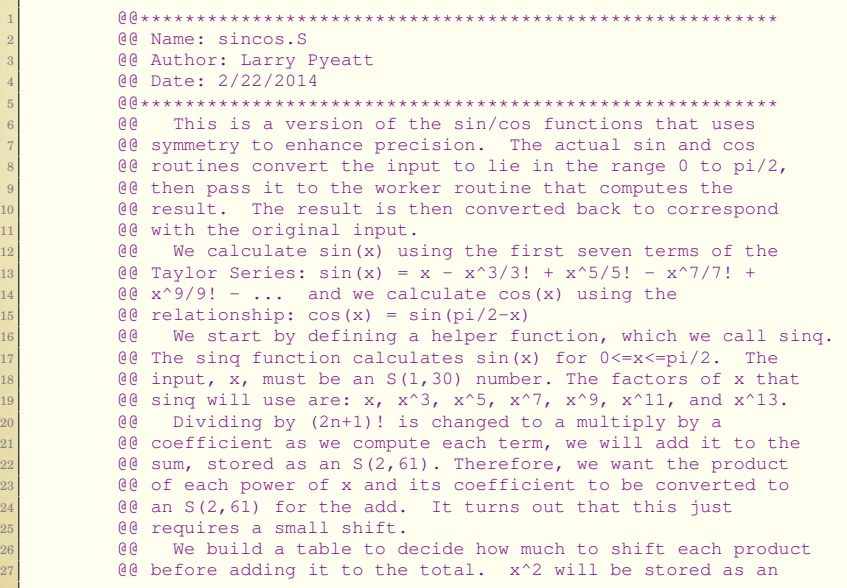

 $\theta$  (e S(2,29), and x is given as an S(1,30). After multiplying **a**  $\theta$  & x by x<sup>2</sup>, we will shift left one bit, so the procedure is:  $\frac{1}{3}$  eex will be an S(1,30) - multiply by x^2 and shift left  $\theta$   $\theta$  x^3 will be an S(3,28) - multiply by x^2 and shift left  $\frac{1}{5}$  @@ x^5 will be an S(5,26) - multiply by x^2 and shift left  $\theta$   $\theta$  x<sup>^7</sup> will be an S(7,24) - multiply by x<sup>^2</sup> and shift left eex<sup>2</sup> will be an S(9,22) - multiply by x<sup>2</sup> and shift left  $\theta$  & x<sup>^</sup>11 will be an S(11,20) - multiply by x<sup>^2</sup> and shift left  $\frac{9}{2}$  @ x^13 will be an S(13,18) - multiply by x^2 and shift left <sup>10</sup> @@ **a** @@ The following table shows the constant coefficients @@ needed for calculating each term.  $\begin{bmatrix} 0 & -1/3 \\ 1 & -1 & 0 \end{bmatrix}$  = AAAAAAAA as an S(-2,32)  $@Q = 1/5! = 44444445$  as an S(-6,32)  $00 -1/7! = 97F97F97$  as an S(-12,32)  $\boxed{00 \quad 1/9!} = 5 \text{C} 778 \text{E} 96 \text{ as an } S(-18, 32)$   $9466FA60$  as an S(-25,32)  $\begin{bmatrix} 1 & 0 & 0 \\ 0 & 1 & 1 & 3 \\ 0 & 0 & 1 & 1 \end{bmatrix} = 5849184F$  as an S(-32,32) <sup>19</sup> @@  $0$  Combining the two tables of power and coefficient formats, **60** We can now determine how much shift we need after each **@@** step in order to do all sums in S(2,61) format: @@ power powerfmt coef coeffmt resultfmt right shift  $\qquad \qquad$  @ 8 x S(1,30) \* 1 (skip the multiply) 1 -> S(2,61)<br>25  $\qquad \qquad$  @  $\qquad \qquad$  x^3 S(3,28) \* -1/3! S(-2,32) = S(2,61) 0 -> S(2,61) @@ x^3 S(3,28) \* -1/3! S(-2,32) = S(2,61) 0 -> S(2,61) 26 <br>
26  $\theta$  27 S(5,26)  $\star$  1/5! S(-6,32) = S(0,63) 2 -> S(2,61)<br>
27  $\theta$  28 x<sup>2</sup> S(7,24)  $\star$  -1/7! S(-12,32) = S(-4,64) 6 -> S(2,61) @@ x^7 S(7,24) \* -1/7! S(-12,32) = S(-4,64) 6 -> S(2,61)

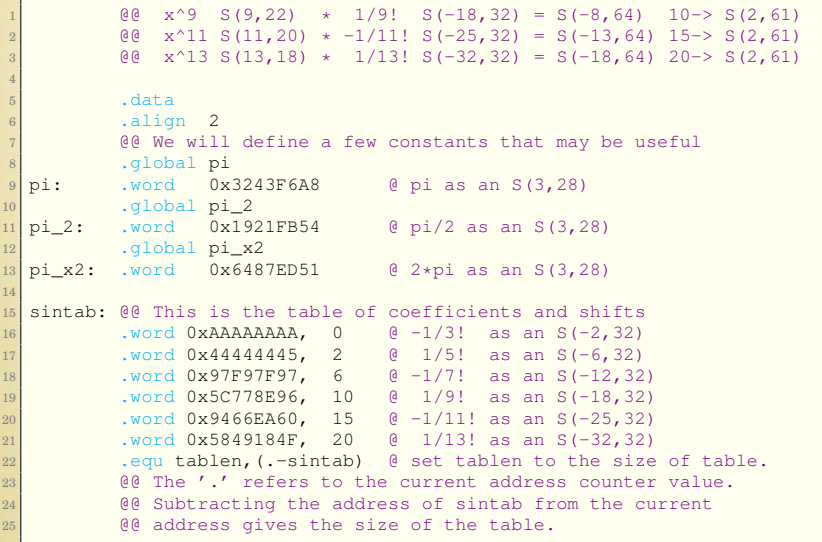

```
1 text.
 2 @@---------------------------------------------------------
\frac{1}{3} @@ sinq(x)
4 @@ input: x \to S(1, 30) s.t. 0 \le x \le \pi/25 00 returns \sin(x) \rightarrow S(1,30)6 \text{ sing}: \text{stmfd} \text{ sp.} \{r4-r11, l r\}7 smull r2, r4, r0, r0 @ r4 will hold x^2.
8 6@ The first term in the Taylor series is simply x, so
9 @@ convert x to an S(2,61) by doing an asr in 64 bits,
10 60 and use it to initialize the sum.
11 mov r10, r0,lsl #31 @ low 32 bits of sum
12 mov r11, r0, asr #1 @ high 32 bits of sum
13 \lbrack 13 \rbrack and \lbrack 13 \rbrack and \lbrack 14 \rbrack and \lbrack 12 \rbrack and \lbrack 12 \rbrack and \lbrack 12 \rbrack and \lbrack 12 \rbrack and \lbrack 12 \rbrack and \lbrack 12 \rbrack and \lbrack 12 \rbrack and \lbrack 12 \rbrack and \lbrack 12 \rbrack and \14 \theta We are going to convert x^2 to an S(2,28), and round it
15 adds r^2, r^2, #0x400000000 @ Round x^2 up by adding 1 to
16 and 16 and 16 and 16 and 16 and 16 and 16 and 16 and 16 and 16 and 16 and 16 and 16 and 16 and 16 and 16 and 16 and 16 and 16 and 16 and 16 and 16 and 16 and 16 and 16 and 16 and 16 and 16 and 16 and 16 and 16 and 16 an
17 adccs r4, r4, #0 @ Propagate the carry.
18 18 lsl r4, r4, #1 a Make room for one bit in LSB
19 orr r4, r4, r2, lsr#31 @ Copy least significant bit of x^2
20 and 20 and 22 as an S(2,28)
21 mov r5.r0 @ r5 will keep x^{\wedge}(2n-1).
22 ee r5 now contains x as an S(1,30)
23 a @@ The multiply will take time, and on some processors,
24 @@ there is an extra clock cycle penalty if the next
25 @@ instruction requires the result, so do the multiply now.
26 smull r0,r5,r4,r5 @ r5:r0 <- x^(2n+1) as an S(4,59)
27 ldr r6, = sintab @ get pointer to beginning of table
```
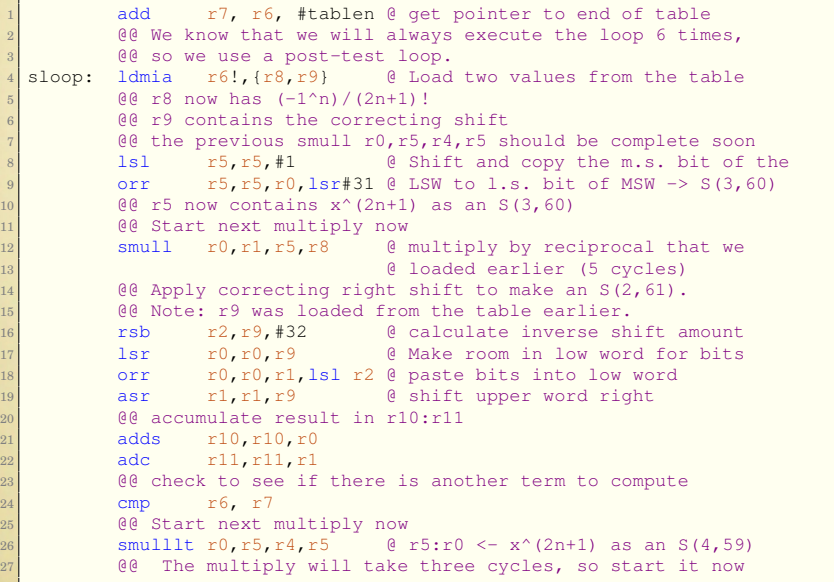

```
1 blt sloop @ Repeat for every table entry
2 00 shift result left 1 bit and move MSW to r0
| lsl r11, r11, #14 orr r0,r11,r10,lsr #31
5 @@ return the result
6 ldmfd sp!, \{r4-r11,pc\}7
8
9
10 @{\theta} @{\theta} 11 \theta (eq. (x) NOTE: The cos(x) function does not return.
12 a \theta e It is an alternate entry point to sin(x).
13 @@ input: x -> S(3,28)
14 end 0 returns cos(x) -> S(3,28)
15 .global fixed cos
16 fixed cos:
17 ldr r1,=pi_x2 @ load pointer to 2*pi
18 ldr r1, [r1] @ load 2*pi
19 cmp r0, #0 @ Add 2*pi to x if needed, to make 20 addle r0, r0, r1 @ sure x does not become too small
            20 addle r0,r0,r1 @ sure x does not become too small
21 cosgood: 1dr r1, =pi_2 @ load pointer to pi/2
\begin{array}{ccc} 22 & 1 \text{d}r & r1 \text{ [r1]} & \text{Q load pi/2} \end{array}23 sub r0, r1, r0 \theta \cos(x) = \sin(pi/2-x)24 @@ now we just fall through into the sin function
```

```
1 @@---------------------------------------------------------
2 and 2 and 2 and 2 and 2 and 2 and 2 and 2 and 2 and 2 and 2 and 2 and 2 and 2 and 2 and 2 and 2 and 2 and 2 and 2 and 2 and 2 and 2 and 2 and 2 and 2 and 2 and 2 a
|3| @@ input: x \to S(3, 28)4 \theta equestions \sin(x) \rightarrow S(3, 28)5 5 .global fixed sin
6 fixed sin:
7 stmfd sp!, {\ln}
8 ldr r1,=pi_2 @ r1 has pointer to pi/2
9 ldr r2,=pi @ r2 has pointer to pi
10 ldr r3,=pi_x2 @ r3 has pointer to pi*2<br>11 ldr r1, [r1] @ r1 has pi/2
11 \operatorname{ldr} \operatorname{rl}, \operatorname{rl}12 ldr r2,[r2] @ r2 has pi
13 1 \text{d}r r3, [r3] 0 \text{ r3} has pi \times 2<br>14 0 \text{ s} fight make sure x \times 0.0 and x \times 2 m
       14 @@ step 1: make sure x>=0.0 and x<=2pi
15 negl: cmp r0,#0 @ while(x < 0)
16 addlt r0, r0, r3 @ x = x + 2 * pi<br>17 blt neql @ end while
          blt negl
\begin{array}{lll} \text{18} \text{ nonneg: } & \text{cmp} & \text{r0, r3} \end{array} @ while(x > pi/2)
19 subgt r0,r0,r3 @ x = x - 2 * pi
20 bgt nonneg @ end while
21 @@ step 2: find the quadrant and call sinq appropriately
22 inrange: cmp r0, r123 bgt chkq2
24 @@ it is in the first quadrant... just shift and call sinq
25 lsl r0, r0, #226 bl sinq
27 b sin done
```

```
1 chkq2: cmp r0, r2
2 bgt chkq3
3 @@ it is in the second quadrant... mirror, shift, and call
\begin{bmatrix} 4 \\ 5 \end{bmatrix} \begin{bmatrix} 0 & 0 \\ 0 & 0 \end{bmatrix} \begin{bmatrix} 1 & 0 \\ 0 & 1 \end{bmatrix}5 sub r0, r2, r06 lsl r0,r0,#2
\begin{array}{ccc} 7 & \text{bl} & \text{sing} \\ 8 & \text{h} & \text{sing} \end{array}8 b sin done
9 chkq3: add r1, r1, r2 \theta we will not need pi/2 again
10 cmp r0, r1 and e so use r1 to calculate 3pi/2
11 bgt chkq4
12 a @@ it is in the third quadrant... rotate, shift, call sinq,
13 and 13 @@ then complement the result
14 sub r0,r0,r2
15 lsl r0, r0, #2
16 bl sinq
17 rsb r0, r0, #0
18 b sin done
19 a @@ it is in the fourth quadrant... rotate, mirror, shift,
20 @ call sing, then complement the result
21 chkq4: sub r0, r0, r2
22 sub r0, r2, r023 lsl r0,r0,#2
24 bl sing
25 rsb r0,r0,#0
```

```
1 sin_done:
2 @@ shift result right 2 bits
\begin{array}{c|c}\n 3 & \text{asr} & \text{r0,r0,#2} \\
 \hline\n 4 & \text{00 return the} & \text{res}\n \end{array}00 return the result
5 ldmfd sp!, {pc}
6 @@---------------------------------------------------------
```
# Performance

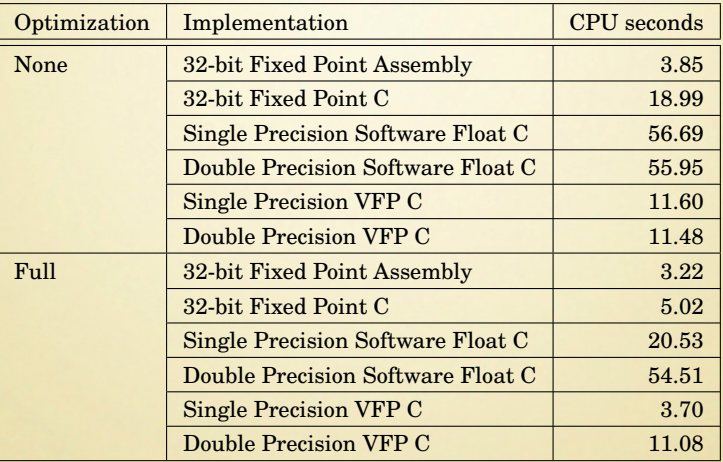

### Patriot Missile Failure

- On February 25, 1991, during the Gulf War, an American Patriot Missile battery in Dharan, Saudi Arabia, failed to track and intercept an incoming Iraqi Scud missile.
- The Scud struck an American Army barracks, killing 28 soldiers and injuring around 98 other people.
- The cause was an inaccurate calculation of the time since boot. arithmetic errors
- The time in tenths of second as measured by the system's internal clock was multiplied by  $\frac{1}{10}$  to produce the time in seconds.
- $\bullet$  This calculation was performed using a U(0,24) fixed point representation.
- The small error, when multiplied by the large number giving the time in tenths of a second, led to a significant error.

## Patriot Missile Failure - Continued

- The Patriot battery had been up for around 100 hours, and an easy calculation shows that the resulting time error due to the magnified chopping error was about 0.34 seconds.
- The binary expansion of  $\frac{1}{10}$  is  $0.0\overline{0011}$
- The 24 bit register in the Patriot stored 0.00011001100110011001100 introducing an error of  $0.0000000000000000000000001100_2$  or about 0.00000009510
- Multiplying by the number of tenths of a second in 100 hours gives  $0.000000095 \times 100 \times 60 \times 60 \times 10 = 0.34$ .
- A Scud travels at about 1,676 meters per second, and so travels more than half a kilometer in 0.34 seconds.
- This was far enough that the incoming Scud was outside the "range gate" that the Patriot tracked.

#### **PEOPLE DIED**

#### <span id="page-52-0"></span>Floating Point – Half Precision

Sometimes we need more range than we can get from fixed precision.

IEEE has set standards for various floating point formats.

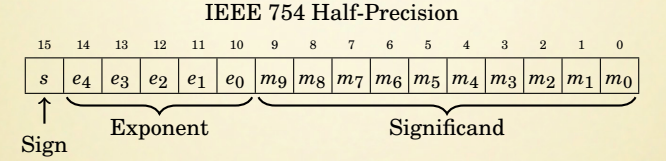

- The Significand (a.k.a. "Mantissa" or "Fractional Part") is in sign-magnitude coding, with bit 15 being the sign bit.
- There are 10 bits of significand, but there are 11 bits of significand precision. There is a "hidden" bit,  $m_{10}$ , between  $m_9$  and  $e_0$ .
- The exponent is an excess-15 number. i.e. The number stored is 15 greater than the actual exponent.

#### Floating Point – Half Precision Examples

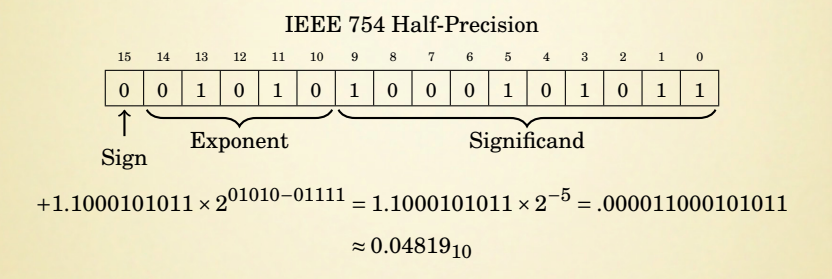

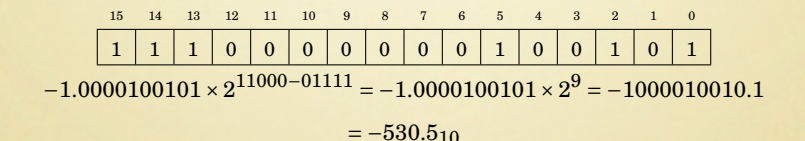

## Floating Point – Half Precision Special Values

#### The exponents  $00000<sub>2</sub>$  and  $11111<sub>2</sub>$  have special meaning.

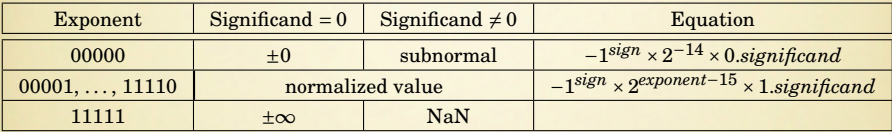

Subnormal means that the value is too close to zero to be completely normalized.

The minimum strictly positive (subnormal) value is  $2^{-24} \approx 5.96 \times 10^{-8}$ .

The minimum positive normal value is  $2^{-14} \approx 6.10 \times 10^{-5}$ .

The maximum *exactly* representable value is  $(2 - 2^{-10}) \times 2^{15} = 65504$ .

#### Floating Point – More Precision

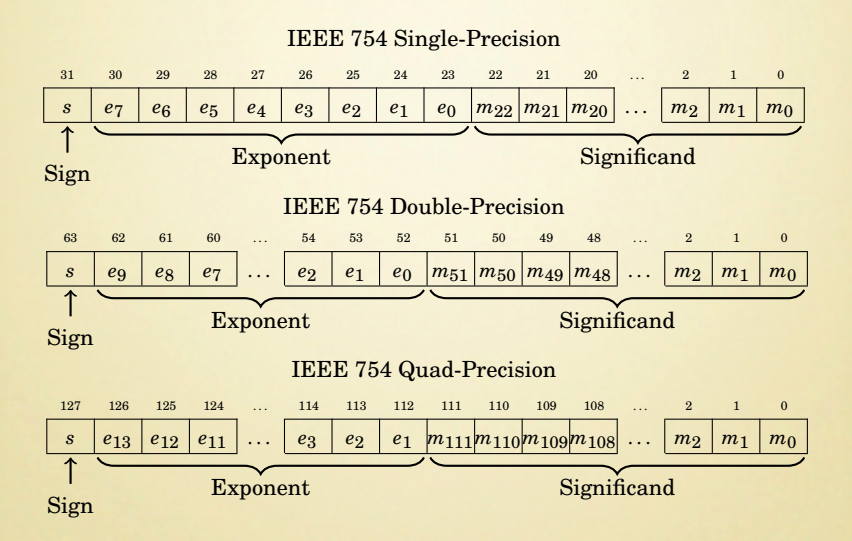

Many processors do not have hardware support for floating point.

### <span id="page-56-0"></span>Floating Point Addition and Subtraction

The basic algorithm is the same for floats of all sizes.

- **1** Extract the exponents  $E_a$  and  $E_b$ .
- $\bullet$  Extract the significands  $M_a$  and  $M_b$ . and convert them into 2's complement numbers, using the signs  $S_a$  and  $S_b$ .
- 3 Shift the significand with the smaller exponent right by  $|E_a E_b|$ .
- <sup>4</sup> Perform addition (or subtraction) on the significands to get the significand of the result, *Mr*. Remember that the result may require one more significant bit to avoid overflow.
- **•** If  $M_r$  is negative, then take the 2's complement and set  $S_r$  to 1. Otherwise set  $S_r$ to 0.
- <sup>6</sup> Shift *Mr* until the leftmost 1 is in the "hidden" bit position, and add the shift amount to the smaller of the two exponents to form the new exponent *Er*.
- **2** Combine the sign  $S_r$ , the exponent  $E_r$ , and significand  $M_r$  to form the result.

## <span id="page-57-0"></span>Floating Point Multiplication and Division

The basic algorithm is the same for floats of all sizes.

- $\bullet$  Calculate the sign of the result  $S_r$ .
- **2** Extract the exponents  $E_a$  and  $E_b$ .
- **3** Extract the significands  $M_a$  and  $M_b$ .
- <sup>4</sup> Multiply (or divide) the significands to form *Mr*.
- <sup>5</sup> Add (or subtract) the exponents (in excess-N) to get *Er*.
- <sup>6</sup> Shift *Mr* until the leftmost 1 is in the "hidden" bit position, and add the shift amount to *Er*.
- **2** Combine the sign *S*, the exponent  $E_r$ , and significand  $M_r$  to form the result.

### Summary

- The two common ways to represent non-integral numbers in a computer are
	- fixed point and
	- floating point.
- Fixed point is a way to perform calculations on non-integral numbers using only integer operations.
- Floating point allows the radix point to be tracked automatically, but requires much more complex software and/or hardware.
- Fixed point will usually provide better performance than floating point, but requires more programming skill.
- Fractions which terminate in base two will also terminate in base ten, but the converse is not true.
- Programmers should avoid counting using fractions which do not terminate in base two, because it leads to the accumulation of round-off errors.